## 2024 Call for Abstracts

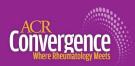

### **Entering Institution Information**

Author names and institutions will be displayed in the following format on completed abstracts:

Lauren Davis<sup>1</sup>, Max Boughton<sup>2</sup> and Lee Hutchison-Boughton<sup>3</sup>, <sup>1</sup>American College of Rheumatology, Atlanta, GA, <sup>2</sup>University of Alabama at Birmingham, Birmingham, AL, <sup>3</sup>American College of Rheumatology, Pelham, AL

To make sure that your authors' institution information appears correctly, click on the "Edit Profile" button under their name after you have added them to the author list:

3 Lee Hutchison-Boughton, MFA
American College of Rheumatology
Profile completed 

Role: Author

Edit Lee Hutchison-Boughton's Profile

Remove Lee Hutchison-Boughton

- The institution information will be taken from the location information under the "Mailing Address" column
  and the institution entered in the Institution/Company/Organization field under the "Professional
  Information" column lower on the page (see end of document for screenshots.)
- DO NOT enter location information in the **Institution/Company/Organization** field. This will cause duplicate information to be listed in the final author block.

#### Example with location information entered in institution field:

Lauren Davis and Lee Hutchison-Boughton, American College of Rheumatology, Atlanta, GA, Atlanta, GA

- Check to make sure that the City/State/Country are accurate for the author's *institution*, rather than their residential address. This can be a particular issue with institutions located in large urban centers, with faculty likely to live in smaller outlying communities.
- Institutions will not be listed as a single institution in the author block unless the Institution/Company/Organization, City, State (if applicable), and Country fields ALL MATCH.

#### Example with mismatched cities and states:

Lauren Davis<sup>1</sup> and Lee Hutchison-Boughton<sup>2</sup>, <sup>1</sup>American College of Rheumatology, Atlanta, GA, <sup>2</sup>American College of Rheumatology, Pelham, AL

#### Example with matched cities and states:

Lauren Davis and Lee Hutchison-Boughton, American College of Rheumatology, Atlanta, GA

# 2024 Call For Abstracts DEADLINE JUNE 18, NOON ET

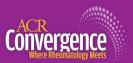

See next page for screenshots of relevant Profile fields.

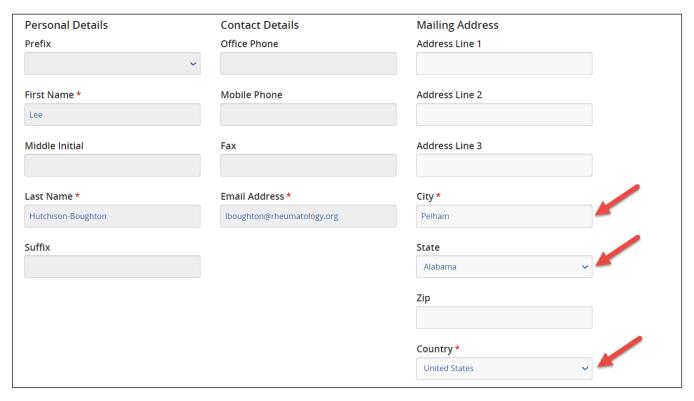

1 Profile field in Mailing Address column.

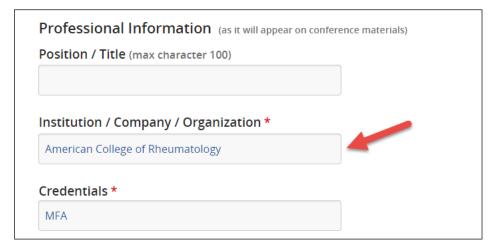

2 Institution/Company/Organization field in Professional Information section (found lower down on profile page.)